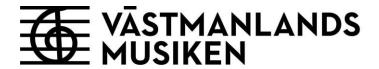

# Västmanlandsmusikens styrelse

# Sammanträdesprotokoll §§ 275 - 289

Sammanträdesdatum 7 december 2022

Plats och tid 14.00 - 16.30

Tjänstgörande ledamöter Ordförande Marita Öberg Molin (S), Västerås stad

2:e vice ordförande Claes Kugelberg (M), Västerås stad

Henrik Östman (L), Västerås stad

Monica Stolpe-Nordin (C), Västerås stad

Stephanie Bruksgård (M), Region Västmanland

Tjänstgörande ersättare Jörgen Andersson (M), Västerås stad, ersätter Marcus

Jacobson (M), Västerås stad

Christina Ulvede (C), Region Västmanland, ersätter Lena

Johansson (S), Region Västmanland

Vid protokollet Jan-Erik Sahlberg

Marita Öberg Molin (S) Justeras Stephanie Bruksgård (M) Närvarande ersättare Mikael Sandberg (S), Västerås stad

Birgitta Åkerberg (L), Västerås stad

Malin Gabrielsson (KD), Region Västmanland Ann-Louise Molin Östling (S), Västerås stad

Övriga närvarande Jan-Erik Sahlberg, direktör

Rikard Gateau, konstnärlig chef

Madelene Ulfberg, marknads- och kommunikationschef

Anna Eneroth, Unionen Karin Ebbersten, SYMF

## VMU-styrelse § 275

## Val av justerare

#### **Beslut:**

Stephanie Bruksgård (M) utses att tillsammans med ordföranden justera dagens protokoll.

# VMU-styrelse § 276

# Fastställande av föredragningslistan

Föredragningslistan fastställs.

### VMU-styrelse § 277

### Föregående mötesprotokoll

#### **Beslut**

Styrelsen beslutar att lägga föregående mötesprotokoll till handlingarna.

Bilaga 1

# VMU-styrelse § 278

### Månadsrapport oktober 2022

#### **Beslut:**

Styrelsen beslutar att lägga månadsrapporten till handlingarna.

# Ärendebeskrivning

Månadsrapport har skickats till styrelsen fredag 25 oktober.

Justeringssignaturer\_\_\_\_\_

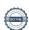

#### VMU-styrelse § 279

# **Budget 2023**

#### **Beslut**

Styrelsen beslutar att fastställa budget 2023 samt prognos för 2024 – 2026 för Västmanlandsmusiken enligt direktörs förslag.

# Ärendebeskrivning

Direktören har sammanställt förslag till budget för 2023 samt prognos för 2024 – 2026.

Bilaga 2

# VMU-styrelse § 280

# Överläggning - Verksamhetsplan 2023

#### Ärendebeskrivning

Direktör har sammanställt en rapport kring arbetet med verksamhetsplan 2023 för Västmanlandsmusiken. I bilagan till ärendet beskrivs den del av verksamhetsplanen som är färdigställd. Till detta ska inriktningsmål och aktiviteter läggas till innan verksamhetsplanen för 2023 i sin helhet kan fastställas.

Styrelsen diskuterar och lyfter fram ett antal områden att ta med i arbetet med verksamhetsplanen, som inte är beslutande men vägledande i ledningens fortsatta beredning av ärendet.

Områden att beakta är

- att arbeta för så mycket kultur som möjligt för de resurser som finns tillgängliga
- att det regionala perspektivet finns med och är väl tillgodosett
- att rapportering av verksamhet som inte direkt genomförs av Västmanlandsmusiken också syns i rapporteringen av den verksamhet där Västmanlandsmusiken är delaktig
- att tillgänglighetsfrågorna finns med
- att kopplingen mellan kultur och hälsa finns med i verksamheten, inte minst i det regionala perspektivet
- att gränsdragningen mellan politik och profession är tydlig och att politik och profession, utifrån sina roller, gemensamt verkar för kulturens och Västmanlandsmusikens roll i samhället.

Informationen noteras.

Bilaga 3

#### VMU-styrelse § 281

Styrelsen fastställer första sammanträde för 2023 enligt förslag från ledningen.

### Ärendebeskrivning

| Justeringssignaturer |  |
|----------------------|--|

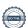

Förslag till kalendarium för styrelsen kommer att utarbetas utifrån Västerås stads och Region Västmanlands möteskalendarier och i möjligaste mån avstämmas mot dessa, samt övriga rapporteringar och processer hos respektive huvudman.

Styrelsen första sammanträde planeras att genomföras den 7 februari kl 14.00 – 16.30, samt första arbetsutskott för presidiet den 24 januari kl 14.00 – 16.00. Övriga sammanträden fastställs av den tillträdande styrelsen efter förslag från direktör.

#### VMU-styrelse § 282

#### **Firmateckning**

# Förslag till beslut

Styrelsen uppdrar åt tillträdande ordförande Ann-Louise Molin Östling och direktör Jan-Erik Sahlberg (vid förfall för honom konstnärlig chef Rikard Gateau) att två i förening teckna firma på Västmanlandsmusikens vägnar för perioden 2023-01-01 – 2023-12-31.

Direktören har rätt att teckna firma beträffande löpande förvaltningsåtgärder, i enlighet med attestreglemente och delegationsordning.

#### Ärendebeskrivning

Västmanlandsmusikens styrelse tar i slutet av innevarande verksamhetsår beslut om attestreglemente och firmateckning för kommande år. Detta beslut avser rätten att teckna firma för Västmanlandsmusiken under perioden 2023-01-01 – 2023-12-31. Beslut om attestreglemente kommer att tas av tillträdande styrelse under våren 2023.

Bilaga 4

# VMU-styrelse § 283 Risk och internkontrollplan 2023

#### **Beslut**

Styrelsen beslutar att godkänna risk- och internkontrollplan för 2023.

# Ärendebeskrivning

Direktören har sammanställt förslag till risk- och internkontrollplan för 2023. Planen uppdateras årligen.

Bilaga 4

#### VMU-styrelse § 284

# Rapporter från verksamheten

Rapporter från ledning, konstnärlig avdelning, marknads- och kommunikationsavdelning samt administrativ avdelning lämnas vid styrelsemötet.

| J | us | terın | gssign | aturer |  |  |  |
|---|----|-------|--------|--------|--|--|--|
|   |    |       |        |        |  |  |  |
|   |    |       |        |        |  |  |  |

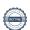

# Konstnärlig avdelning

#### Dans

- Skapa dans ett projekt i samarbete med Region Uppsala och en projektanställd, Kristin Elorca.
- Dansa in i förskolan är ett annat projekt riktat till förskolorna, där förskolerektorer dansade i lilla salen inom ramen för detta projekt för några veckor sedan.
- Dans för hälsa med Mia Nevada Sprider som samordnare i Arboga, där projektet genomförs i kommunal regi i Arboga kommun, i samverkan med regional kulturskola. Dans för hälsa är en metod för ungdomar, i nära kontakt med skolhälsovården. Det är också ett projekt som inkluderar språkutveckling. Det har underlättat för många unga som har svårt med språket och har inneburit en fin ingång för att komma in i samhället.

# **Regional Musik**

- Ung och lovandeturnén som vi ansvarar för är nu avslutad med 29 konserter i hela landet, från Lycksele till Lund. Årets vinnare är en duo med saxofon och piano. Vi arrangerar biennalen Ung och Lovande tillsammans med kammarmusikförbundet. Nästa biennal/tävling äger rum i maj 2023 i Västerås Konserthus.
- *På turné* går in i sista terminen som riksaktivitet, sen kommer nya samarbeten att skapas över länsgränserna.
- *Västerås Internationella* Jazzfestival planeras att genomföras för första gången 2024 med Västeråsanknutne Magnus Lindgren som konstnärlig ledare.
- EKFA full fart med bokningarna under våren, arrangörerna känner framtidshopp.

# Barn och unga

- Sju olika *skolproduktioner* inom musik har varit ute i hela regionen, vissa grupper har gjort ett stort antal spelningar.
- Projektet *Rösträtt* har varit framgångsrikt bland annat i flera områden i Västerås. Köpings kommun vill jobba mer framöver med projektet. Lina Rolf är röstcoach och driver detta på vårt uppdrag. Vi har nått över 1200 barn i projektet, som hade avslutning i Råby med 120 föräldrar tidigare i veckan. Vi filmar inte barnen men det var en härlig upplevelse för de som var där.
- *Imagine* genomförde en kickoff som var lyckad i höst med nästan 100 ungdomar som var i lilla salen och spelade för varandra. Vi kommer genomföra en kväll i Surahammar med en liknade kickoff för ungdomarna där.
- Filmmusic Live Junior-projektet är snart framme vid slutfasen i januari. Det har pågått i över ett år med framtagande av filmer och musik. Projektet genomförs med skolkonserter med Sinfoniettan under vecka 3.
- Det är svagt med bokningar inför våren rörande musik. För dansen är det ungefär samma, rätt lågt antal bokningar. Det skulle vara välkommet med en kulturgaranti för hela regionen så att alla barn, oavsett var de bor ska kunna ta del av professionell kultur.

#### Västerås Sinfonietta

- Ett samarbete har genomförts med Dalasinfoniettan i förra veckan med två konserter i Västerås och en i Falun. Vi får möjlighet att framföra en repertoar fär större besättning när vi slås ihop. Till exempel Brahms Symfoni nr 2, det vill säga repertoar från 1850 och framåt som ofta kräver större orkester än vi har.
- Denna vecka ges *Västerås Sinfoniettas julkonserter med Fryxellska skolan* och vi har idag sålt en bit över 3000 biljetter, så detta är en bra ekonomisk tradition, samtidigt som det är väldigt uppskattat av deltagarna och publiken!
- Även *sopp- och kaffekonserter* tillsammans med lunchkonserterna har varit uppskattade.

| Justeringssignaturer |  |
|----------------------|--|
| Justernussianaturei  |  |

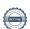

- Svansjönsamarbetet med teatern har varit framgångsrik på många plan och bra att samverka med våra kollegor där. Det ger verkligen stärkta relationer. Däremot så arbetar vi på olika sätt där musiken kan liknas vid sprinterlöpare. Korta startsträckor och enstaka föreställningar med stor publik jämfört med teatern som har lång startsträcka och många föreställningar av samma för en mindre publik. Det är sårbart med sjukskrivningar med teater, då de ofta ställer in vid sjukdom. Det gör man inte inom musikområdet.
- Under vecka 2 spelar orkestern *Midvinterkonserter* i bland annat Sala, Köping och Kungsör. Vi är ute på länsturné, som styrelsen har efterfrågat!

#### Konserthuset

- Ett högt bokningstryck både av *kommersiella akter* som exempelvis Pernilla Wahlgren, standupföreställningar och nu i helgen the Boppers, och även *våra egna produktioner på klubbscen och i stora salen*. Vi producerar mycket själva men långt ifrån allt som sker på våra scener. Bokningar fortsätter att strömma in och vi börjar få fullt under 2023.

Det är sammanfattningsvis mycket drag under galoscherna nu och vi har en väldigt rik verksamhet.

# Marknads- och kommunikationsavdelningen

- En marknadsundersökning om hur publiken uppfattar sitt besök har lanserats och genomförs nu i enkätform, där varje konsertbesökare får möjlighet att ge synpunkter kring hur besöket har varit. Det blir ett bra hjälpmedel för att få in hur de som kommer till konserthuset uppfattar sitt besök och ett hjälpmedel för oss att utveckla vår verksamhet.
- Ett varumärkesarbete kommer att genomföras med externt stöd för att förtydliga och profilera Västmanlandsmusikens varumärke.
- Arbetet med att skapa helhetsupplevelser, där fler aktiviteter än bara konsertbesöket ingår, är under utveckling. Ett bra exempel är den kommande Disco Infernokonserten i mars, där ett samarbete sker med bland annat Plaza Hotel för att erbjuda en helhet med konsert, mat och boende, något som skapar mervärde för Västerås som destination och för de ingående organisationerna.

#### Administration och ledning

- Länsförsäkringars projekt för utveckling av fastigheten rullar på, dock har inte detaljplanen vunnit laga kraft så startskottet har inte gått av än. Den tidsmässiga planeringen och dess påverkan på Västmanlandsmusikens verksamhet gäller fortfarande enligt tidigare plan.
- Planering för utveckling av restaurang och service i samverkan med Västerås kongress fortlöper. Den nya serveringsdisken i stora salens foajé planeras att kunna öppnas i mars 2023, vilket kommer att innebära stora fördelar för utbud och service.
- En diskussion pågår tillsammans med regionen om att kunna utveckla möjligheten att publicera projekt i regionen som arrangeras av andra arrangörer än Västmanlandsmusiken, men med stöd av Västmanlandsmusiken eller inom ramen för exempelvis EKFA. Om det blir möjligt kommer vissa evenemang att kunna länkas till via Västmanlandsmusikens hemsida, något som möjliggör en god spridningsmöjlighet för lokala arrangemang och arrangörer.

| Justeringssignaturer |  |
|----------------------|--|
| 0 0                  |  |
|                      |  |

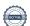

### VMU-styrelse § 285

#### Informationer

# Ärendebeskrivning

Inga övriga informationer.

# VMU-styrelse § 286

# Anmälan av handling/inkomna skrivelser

Val av ny ersättare i Västmanlandsmusiken efter Alexandra Olsson (S)

Bilaga 5

VMU-styrelse § 287

# Delegationsbeslut

# Ärendebeskrivning

Inga delegationsbeslut finns att redovisa.

# VMU-styrelse § 288

# Övriga ärenden

Inga övriga ärenden

# VMU-styrelse § 289

Styrelsens ordförande Marita Öberg-Molin avslutar mötet och tackar den avgående styrelsen för dess fina arbete under de fyra år som styrelsen har verkat för Västmanlandsmusiken.

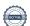

# Verifikat

Transaktion 09222115557483815020

#### Dokument

#### Styrelsen 221207 protokoll

Huvuddokument 7 sidor Startades 2022-12-21 11:00:58 CET (+0100) av Jan-Erik Sahlberg (JS) Färdigställt 2023-01-04 15:40:25 CET (+0100)

# Signerande parter

### Jan-Erik Sahlberg (JS)

Kommunalförbundet Västmanlandsmusiken Org. nr 222000-1073 jan-erik.sahlberg@vastmanlandsmusiken.se +46720585788 Signerade 2023-01-04 15:40:25 CET (+0100)

### Marita Öberg Molin (MÖM)

Västmanlandsmusiken marita.oberg-molin@coompanion.se +46706434397 Signerade 2022-12-21 15:51:40 CET (+0100)

#### Stephanie Bruksgård (SB)

Västmanlandsmusiken stephanie.bruksgard@regionvastmanland.se +46739011809 Signerade 2022-12-21 12:08:32 CET (+0100)

Detta verifikat är utfärdat av Scrive. Information i kursiv stil är säkert verifierad av Scrive. Se de dolda bilagorna för mer information/bevis om detta dokument. Använd en PDF-läsare som t ex Adobe Reader som kan visa dolda bilagor för att se bilagorna. Observera att om dokumentet skrivs ut kan inte integriteten i papperskopian bevisas enligt nedan och att en vanlig papperutskrift saknar innehållet i de dolda bilagorna. Den digitala signaturen (elektroniska förseglingen) säkerställer att integriteten av detta dokument, inklusive de dolda bilagorna, kan bevisas matematiskt och oberoende av Scrive. För er bekvämlighet tillhandahåller Scrive även en tjänst för att kontrollera dokumentets integritet automatiskt på: https://scrive.com/verify

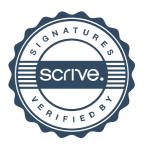